# Hier geht nix rein! Storage-Performance im Virtualisierungsumfeld

Michael Ziegler

it-novum GmbH

<span id="page-0-0"></span>15. März 2014

제 ロン 제 御 > 제 결 > 제 결 > ○ 결

 $2990$ 

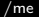

K ロ ▶ K @ ▶ K 할 > K 할 > 1 할 > 1 이익어

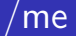

#### Michael Ziegler

- openATTIC-Entwickler seit 2010
- <span id="page-1-0"></span>Ansprechpartner bei Performance-Fragen
	- **•** Storage
	- **•** Virtualisierung

Fazit

 $000$ 

#### **Disclaimer**

Keine Optimierung wird einfach so funktionieren.

Größtes Hindernis: Irrelevante Messungen.

Niemand sonst kennt euren Workload.

<span id="page-2-0"></span>Messt selbst.

K ロ ▶ K @ ▶ K 할 > K 할 > 1 할 > 1 이익어

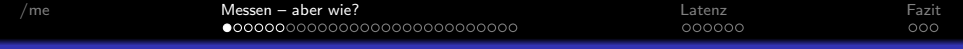

<span id="page-3-0"></span>dd if=/dev/zero of=/dev/md1 bs=256k count=131072

**K ロ ▶ K 御 ▶ K 할 ▶ K 할 ▶ 이 할 → 이익단** 

dd

#### RAID:

dd if $=$ /dev/zero of $=$ /dev/md1 bs $=$ 256k count $=$ 131072

... 34359738368 Bytes (34 GB) kopiert, 42,8475 s, 802 MB/s

ZFS (raidz3): dd if=/dev/zero of=/tank/test.img bs=256k count=131072 ... 34359738368 Bytes (34 GB) kopiert, 41,9683 s, 819 MB/s

**KORKA SERKER ORA** 

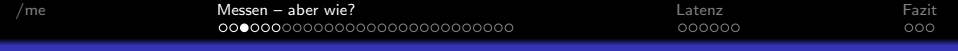

Was ist denn realistisch?

**K ロ X イロ X X を X X を X と ミ X の Q Q へ** 

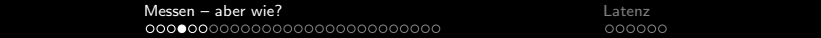

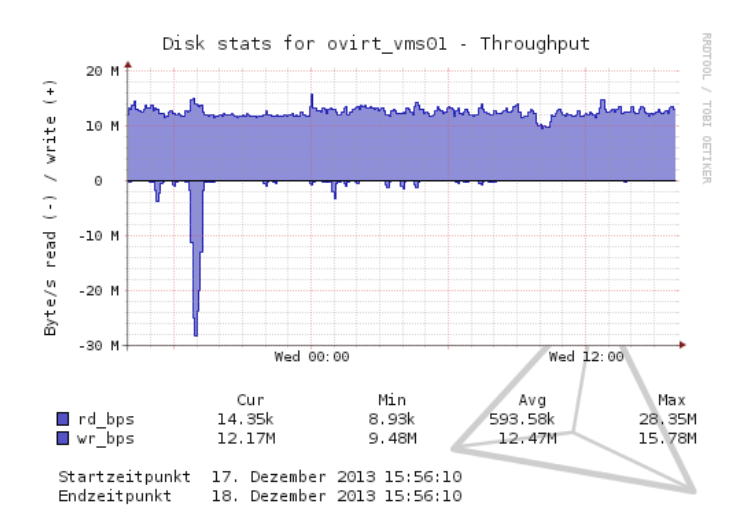

 $\mathbf{E} = \mathbf{A} \oplus \mathbf{A} + \mathbf{A} \oplus \mathbf{A} + \mathbf{A} \oplus \mathbf{A} + \mathbf{A} \oplus \mathbf{A} + \mathbf{A} \oplus \mathbf{A} + \mathbf{A} \oplus \mathbf{A} + \mathbf{A} \oplus \mathbf{A} + \mathbf{A} \oplus \mathbf{A} + \mathbf{A} \oplus \mathbf{A} + \mathbf{A} \oplus \mathbf{A} + \mathbf{A} \oplus \mathbf{A} + \mathbf{A} \oplus \mathbf{A} + \mathbf{A} \oplus \mathbf{A} + \mathbf{A$  $2990$ 

Fazit  $000$ 

- $\bullet$  dd  $=$  ein Prozess schreibt sequenziell mit großer Blocksize
- $\bullet$  VMs  $=$  viele Prozesse schreiben random mit kleiner Blocksize
- thin-provisioned Images:
	- \$ xfs\_db -c frag -r /dev/drbd/by-res/ovirt\_vms01
	- [...] fragmentation factor 90.29%
	- \$ xfs\_db -c frag -r /dev/drbd/by-res/ovirt\_vms02

**KORK ERKER ADE YOUR** 

[...] fragmentation factor 99.68%

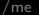

Fazit

 $000$ 

### $dd = Durchsatz = irrelevant$

<span id="page-8-0"></span>Quintessenz: sequenziell  $=$  irrelevant.

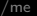

**KORK STRATER STRAKER** 

റററ

### postmark

Benchmark that's based around small file operations similar to those used on large mail servers and news servers. Has been ported to NT so should be good for comparing OSs.

<span id="page-9-0"></span>"Postmark: a new file system benchmark", Jeffrey Katcher, Network Appliance Technical Report TR-3022, October 1997

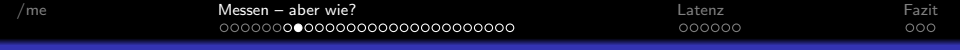

#### postmark

- $\bullet$  Volume  $=$  mit XFS formatiertes LV auf RAID
- 4 postmark-Prozesse parallel

**KORK ERKER ADE YOUR** 

റററ

### postmark

Ausgabe: 150087 created (1035 per second) Creation alone: 100000 files (7692 per second) Mixed with transactions: 50087 files (417 per second) 49995 read (416 per second) 49991 appended (416 per second) 150087 deleted (1035 per second) Deletion alone: 100174 files (8347 per second) Mixed with transactions: 49913 files (415 per second)

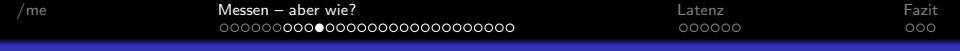

#### postmark

Interessantere Statistik:

<span id="page-12-0"></span>iostat -xdm 1 /dev/vgbenrime/postmarkxfs

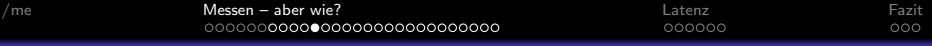

#### postmark

<span id="page-13-0"></span>Device: rrqm/s wrqm/s r/s w/s rMB/s wMB/s avgrq-sz avgqu-sz await r\_await w\_await svctm %util dm-6 0,00 0,00 0,00 9934,00 0,00 73,07 15,06 226,03 32,47 0,00 32,47 0,10 100,00 dm-6 0,00 0,00 0,00 5901,00 0,00 43,93 15,25 185,99 29,96 0,00 29,96 0,17 100,00 dm-6 0,00 0,00 0,00 4173,00 0,00 29,92 14,68 200,41 46,62 0,00 46,62 0,24 100,00 dm-6 0,00 0,00 0,00 8367,00 0,00 63,14 15,46 200,71 28,35 0,00 28,35 0,12 100,00 dm-6 0,00 0,00 0,00 3388,00 0,00 24,45 14,78 230,90 101,86 0,00 101,86 0,30 100,00 dm-6 0,00 0,00 2,00 9869,00 0,02 72,44 15,03 223,62 28,00 82,00 27,99 0,10 100,00 dm-6 0,00 0,00 2,00 1762,00 0,01 13,55 15,75 168,21 110,37 0,00 110,50 0,57 100,00 dm-6 0,00 0,00 1,00 1772,00 0,00 14[,4](#page-12-0)[7](#page-14-0) [1](#page-12-0)[6,](#page-13-0)[7](#page-14-0)[2](#page-8-0) [1](#page-30-0)[8](#page-31-0)[3](#page-0-0)[,](#page-3-0)[0](#page-30-0)3  $3.503$ 

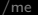

<span id="page-14-0"></span>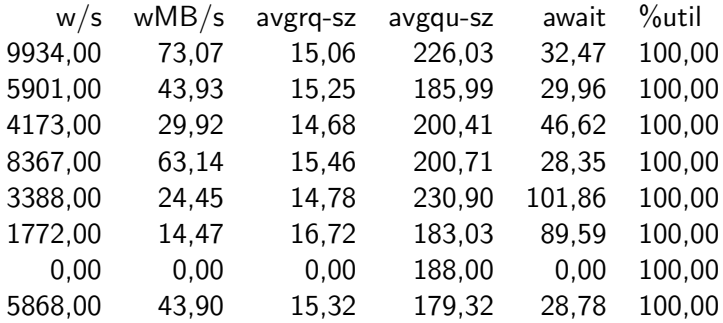

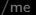

### postmark

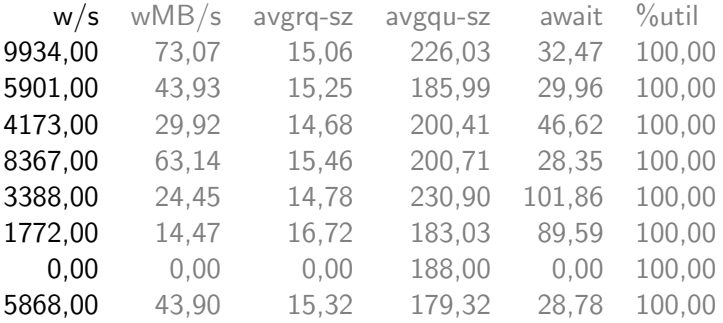

- $\bullet$  w/s = Operationen pro Sekunde
- Sozusagen "Arbeit pro Zeit"

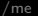

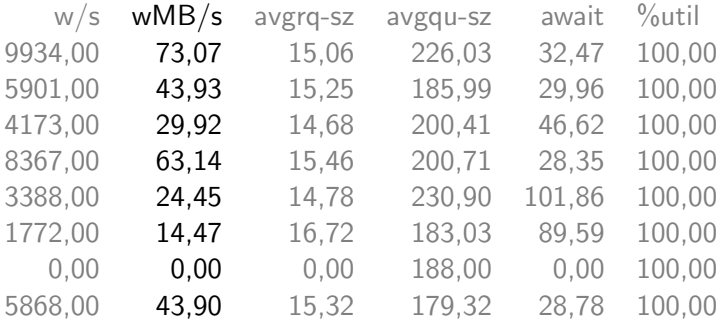

- $\bullet$  wMB/s = Durchsatz
- Erinnerung: dd erreicht 800MB/s

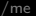

K ロ ▶ K @ ▶ K 할 > K 할 > 1 할 > 1 이익어

#### postmark

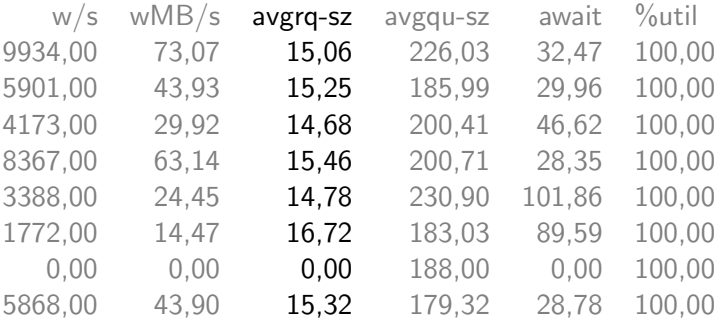

- avgrq-sz = Request-Größe in Sektoren (512B =  $\frac{1}{2}$ KiB)
- Groß bei sequenziellem IO
- Klein bei random-IO

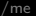

K ロ ▶ K @ ▶ K 할 > K 할 > 1 할 > 1 이익어

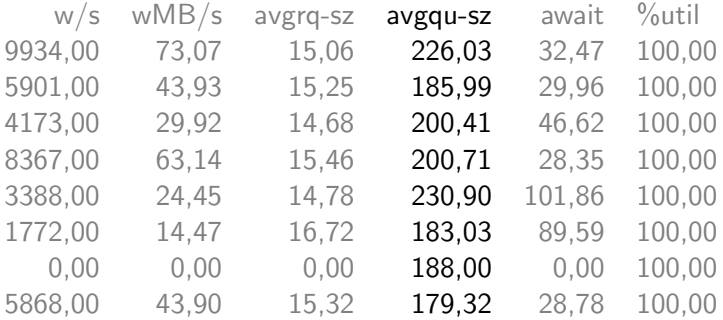

- $\bullet$  avgqu-sz = Queue-Länge
- $\bullet$  Viel bei sequenziellem IO = OK
- $\bullet$  Viel bei random-IO = Storage ist am Limit

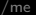

### postmark

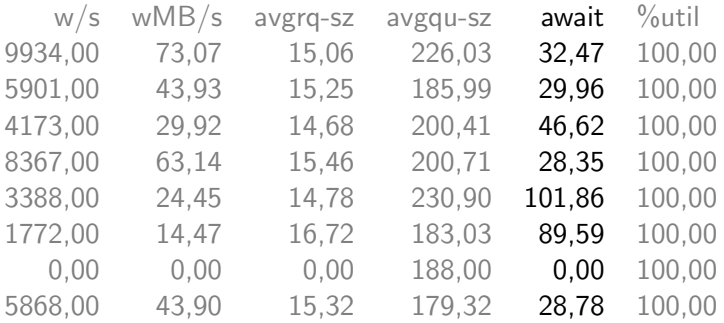

- $\bullet$  await  $=$  Latenz in Millisekunden
- Zeit pro Arbeitsschritt

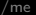

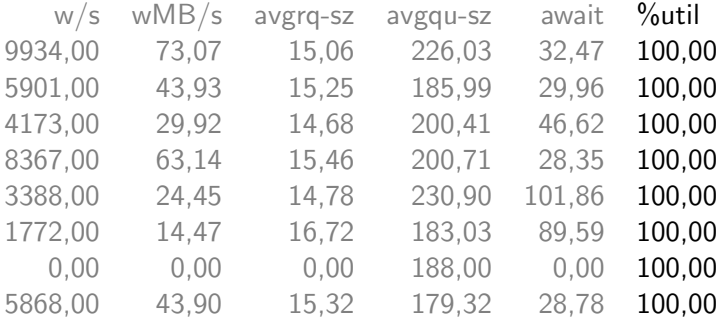

 $\bullet$  %util = Auslastung in Prozent

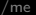

## postmark

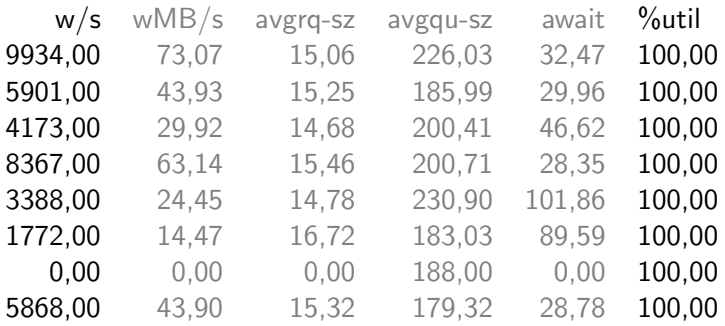

 $\bullet$  Versch. IOPS = 100%

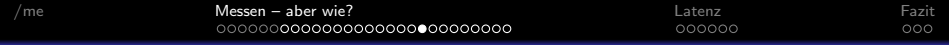

### **IOPS**

Was ist denn realistisch?

KOX KOX KEX KEX E 1990

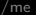

### **IOPS**

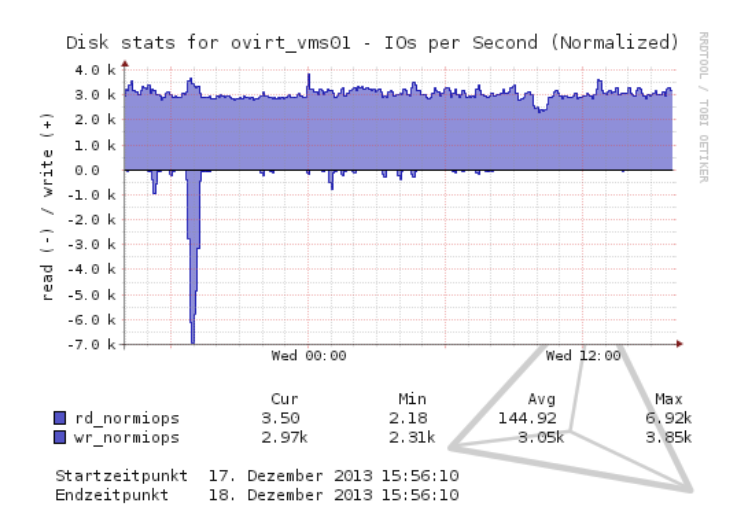

 $\left\{ \begin{array}{ccc} \pm & \pm & \pm \end{array} \right.$  $\equiv$   $\Omega Q$ 

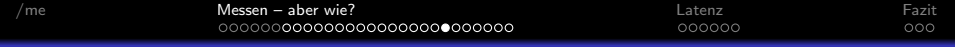

### **IOPS**

30%

KOX KOX KEX KEX E 1990

/me

Fazit

 $000$ 

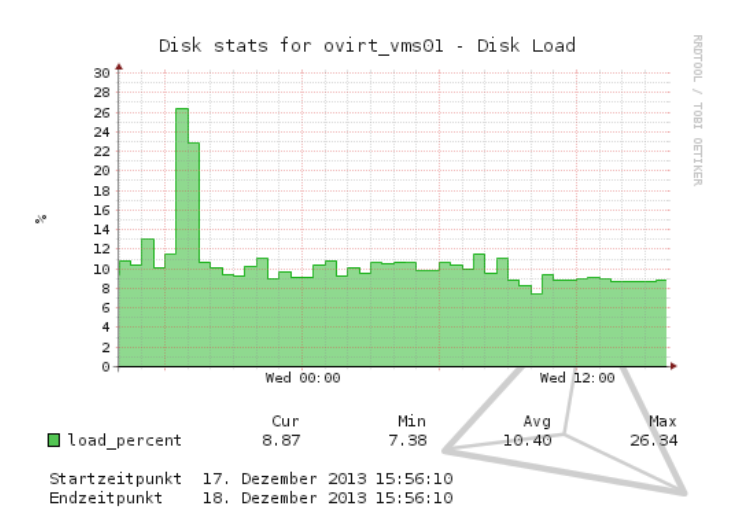

 $4$  ロ )  $4$   $\overline{P}$  )  $4$   $\overline{B}$  )  $4$   $\overline{B}$  )  $\Rightarrow$  $QQ$ 

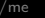

K ロ X イロ X K ミ X K ミ X ミ → S V Q Q Q

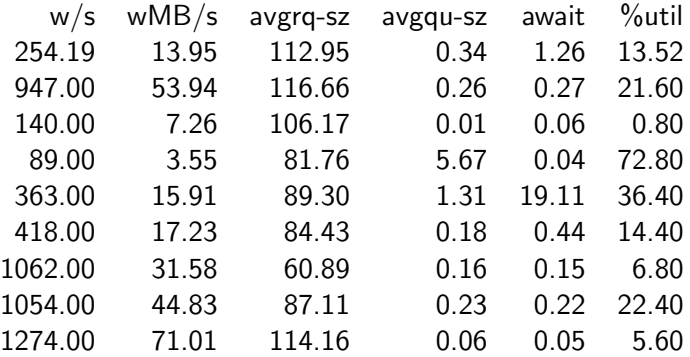

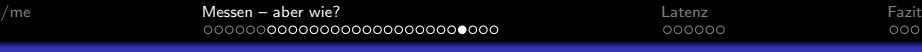

## Live-System

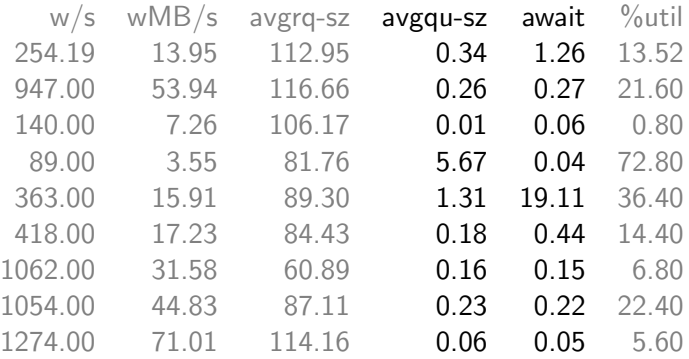

K ロ X K (P) X (E) X (E) X (E) X (P) Q (P)

 $\bullet$  Queue Length und Latenz in der Regel  $< 1$ 

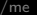

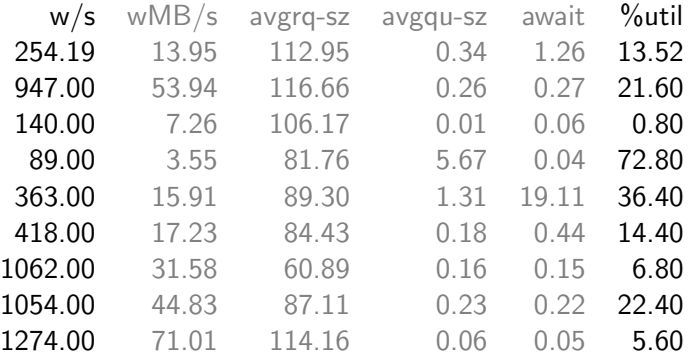

Keine erkennbare Korrelation zwischen w/s und %util!

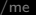

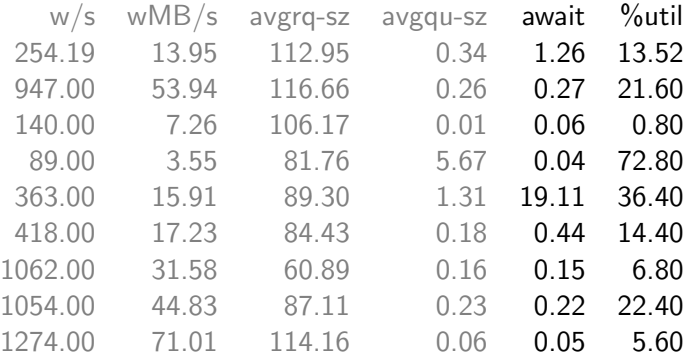

· Hier übrigens auch nicht...

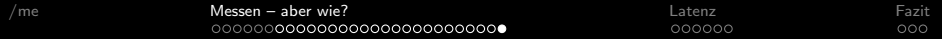

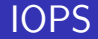

· Das Verhalten unter Volllast ist nicht aussagekräftig.

K ロ ▶ K @ ▶ K 할 ▶ K 할 ▶ | 할 | © 9 Q @

<span id="page-30-0"></span> $\bullet$  maximale IOPS = irrelevant.

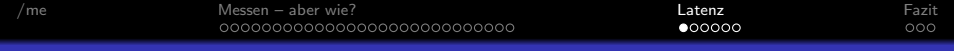

## Also?

<span id="page-31-0"></span>Also was hilft?

K ロ X K 메 X K B X X B X X D X O Q Q O

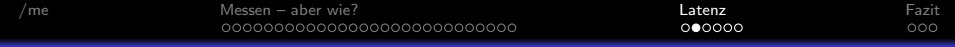

## Also?

Wer von euch hat eine SSD?

K ロ X K 메 X K B X X B X X D X O Q Q O

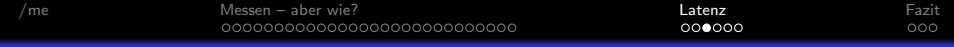

## Also?

#### Wer will seine HDD wiederhaben?

KOX KOX KEX KEX E 1990

# Vergleich: Volllast vs. Normalbetrieb

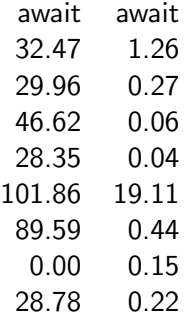

Die Latenz spürt man bei jeder einzelnen IO-Operation.

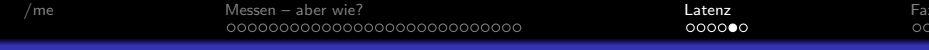

#### Latenz verringern

- Caching in Hardware (BBU, Flash)
- · Hardware-nahe Berechnung der Parity
- Disk-Alignment:

Units = sectors of  $1 * 512 = 512$  bytes

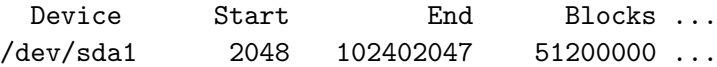

K ロ ▶ K @ ▶ K 할 > K 할 > 1 할 > 1 이익어

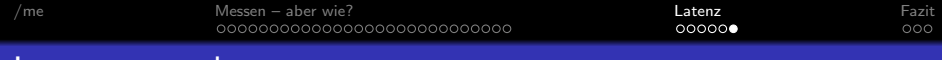

#### Latenz umgehen

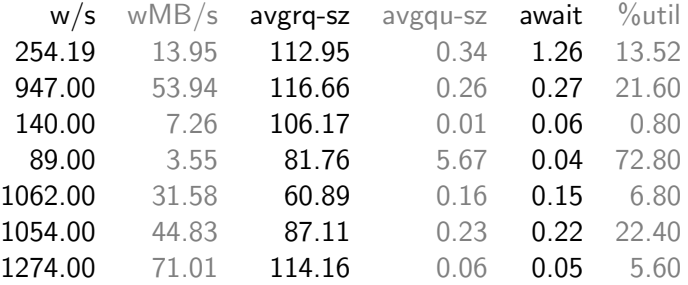

• Request-Größe von Linux-VMs = konstant  $4KiB$  (8 Sektoren).

**K ロ ▶ K @ ▶ K 할 X X 할 X 및 할 X X Q Q O** 

- Die Storage merged ca. 10 VM-Requests zu einem.
- **Wir warten nur einmal statt zehnmal auf die Latenz!**

## Richtig messen

- **1** Kein sequenzielles IO.
	- Achtung: "Random-IO" mit großer Blocksize ( $\geq$  256 KiB) ist nicht mehr random!

**KORK ERKER ADE YOUR** 

- <sup>2</sup> Max. 30% Last.
- **3** Durchschnittswerte über einen langen Zeitraum (Nagios-Graphen) verdecken kurze Ausschläge.
- <span id="page-37-0"></span><sup>4</sup> iostat mit kleinem Intervall sagt nichts über die durchschnittliche Performance.

**KORK STRATER STRAKER** 

Fazit

ൈ

# Richtig messen: Distmark

- · Simuliert VMs
	- Mehrere Prozesse
	- $\bullet$  Random-IO
	- $\bullet$  konstant  $4KiB$
- Limitierung der max. IOPS
- https://bitbucket.org/Svedrin/distmark

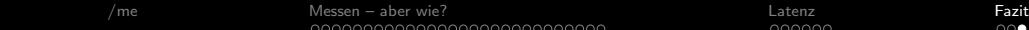

K ロ ▶ K @ ▶ K 할 > K 할 > 1 할 > 1 이익어

## Kontakt

- **·** @just\_svedrin
- $\bullet$  #openattic in Freenode
- michael@open-attic.org
- openATTIC-Stand